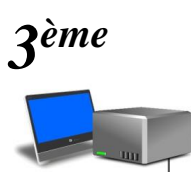

# **Comprendre le fonctionnement** d'un réseau informatique

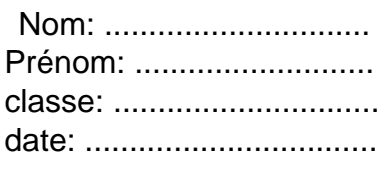

Compétences: Le réseau informatique.

CAPACITES : Identifier les composants d'un réseau et comprendre le fonctionnement du réseau au collège

### LES RÉSEAUX POSTE À POSTE

#### À l'aide de l'animation LE RÉSEAU INFORMATIQUE DU COLLÈGE, répondre aux questions ci-dessous:

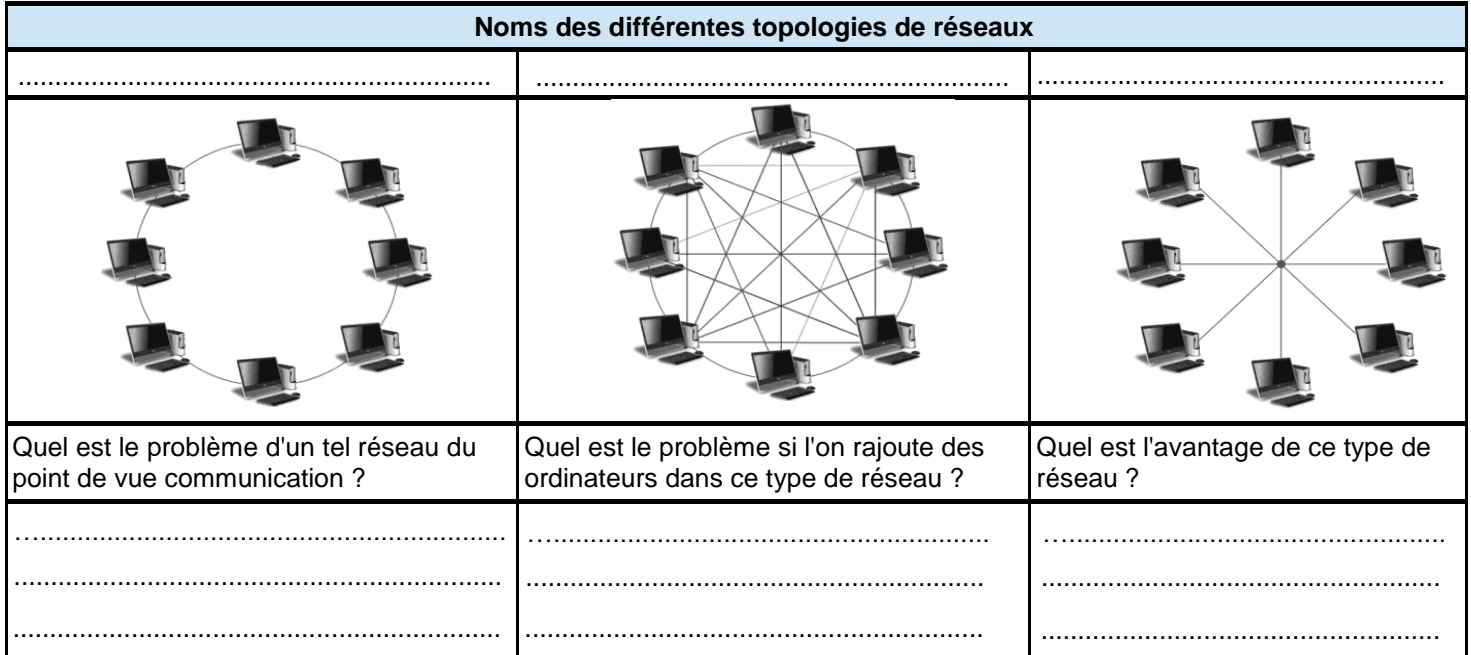

Quelle est la topologie de réseau la plus utilisée aujourd'hui ?

Pour garantir un fonctionnent optimum de ce réseau poste à poste, on utilise le composant ci-dessous, Donner son nom et sa fonction d'usage (à quoi sert cet objet ?).

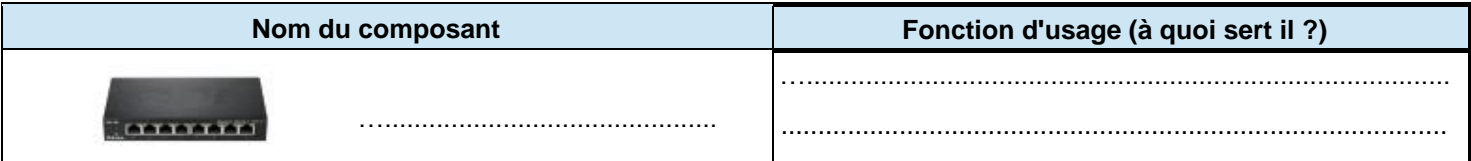

Comment faire pour relier un ordinateur portable par exemple au réseau sans utiliser de câble ?

Comment plusieurs ordinateurs du réseau peuvent-ils imprimer sur la même imprimante ?

### **LES RÉSEAUX CLIENT-SERVEUR**

En tout lieu du collège, quelque soit l'ordinateur que l'on utilise, on retrouve toujours ses fichiers que l'on a sauvegardé grâce au composant ci-dessous. Donner son nom et sa fonction d'usage.

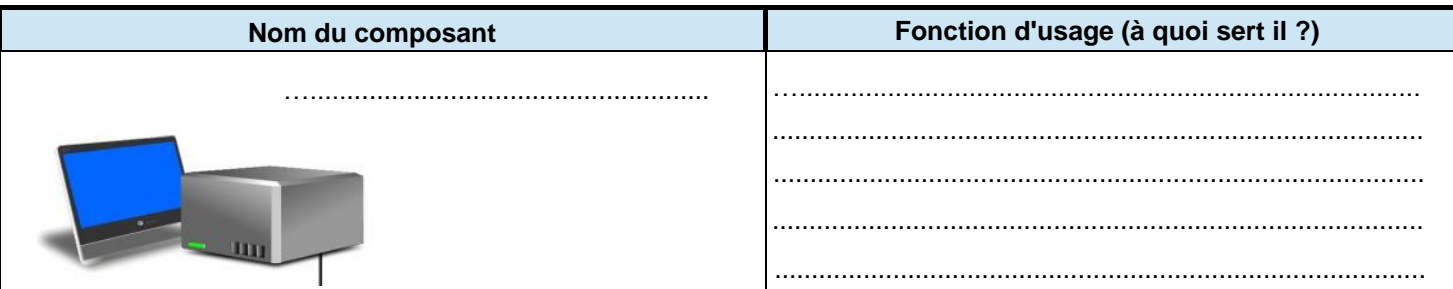

## **ACCÈS AU RÉSEAU DU COLLÈGE**

Que faut-il pour se connecter au réseau du collège ( ... comment fait on )?

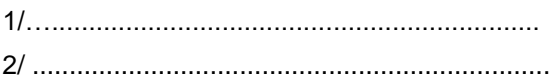

## **CONNEXION À INTERNET**

Deux composants sont nécessaires pour se connecter à internet depuis un ordinateur du collège. **Donner** leur nom et leur fonction d'usage.

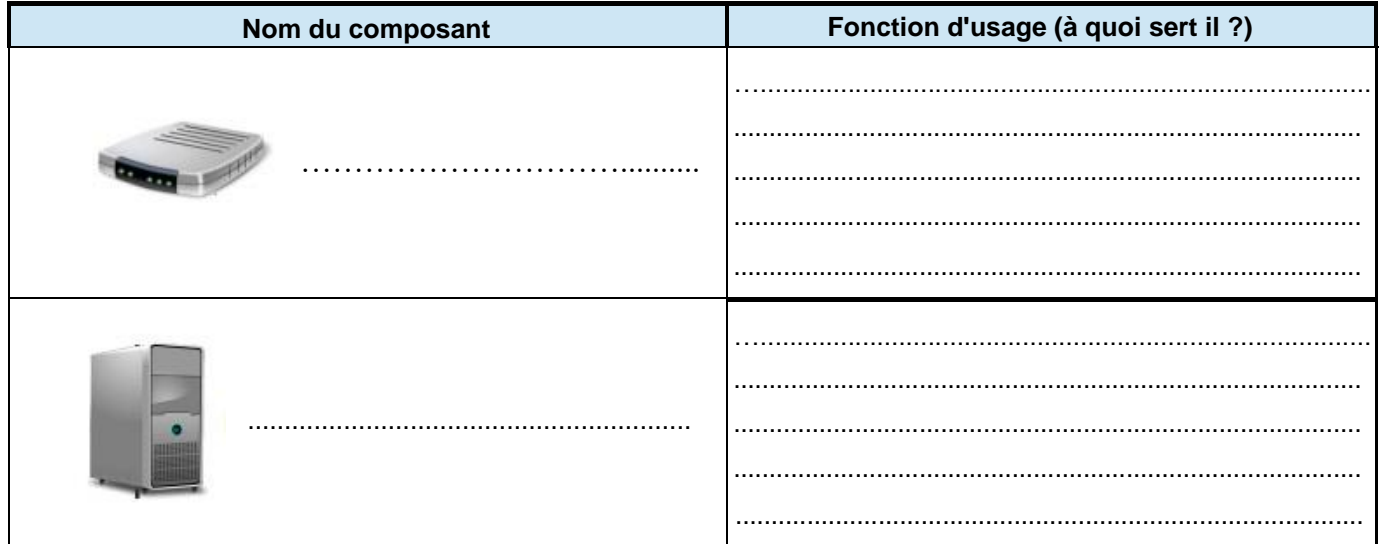

### **CONCLUSION (compléter)**

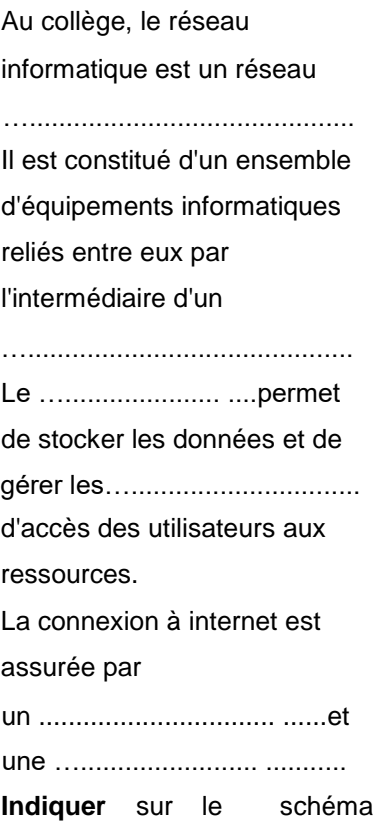

général du réseau ci-contre, le nom de chaque composant.

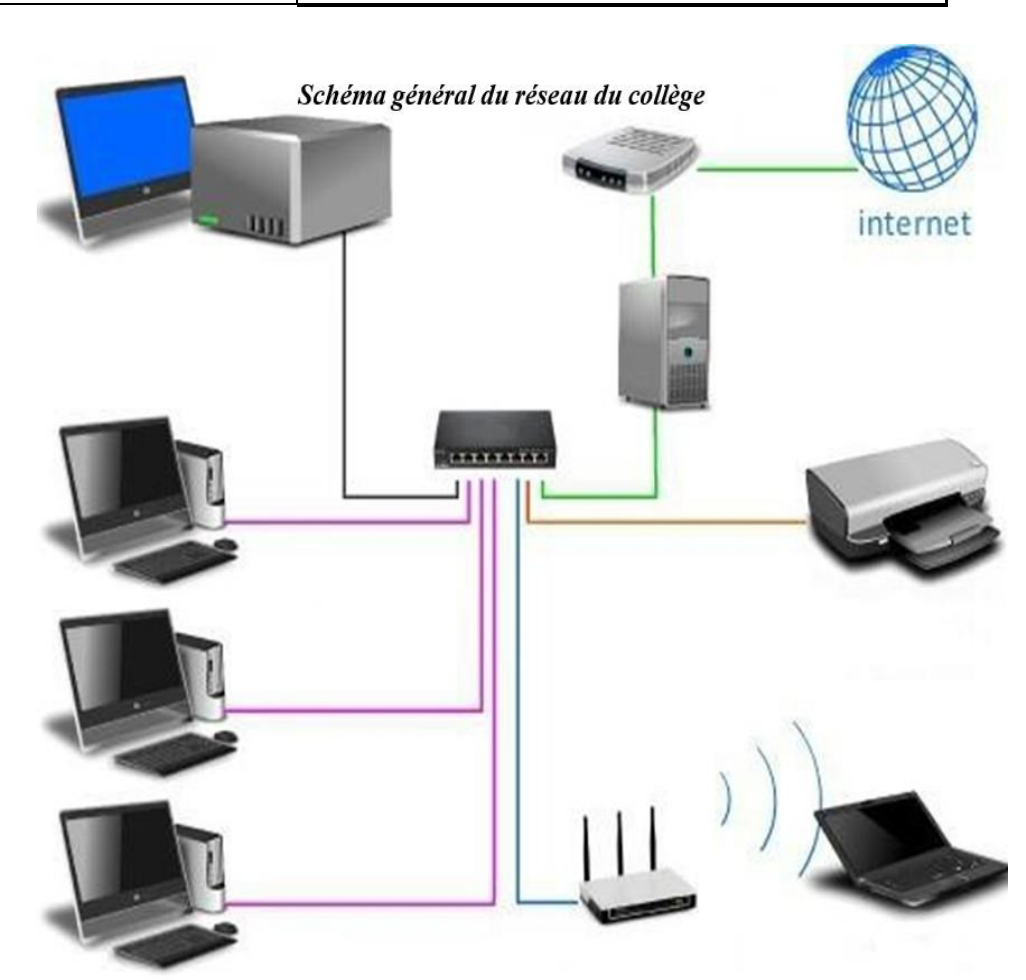